## **Year 8 Computing**

(Units will depend on timing of Chinese lessons throughout Year 8)

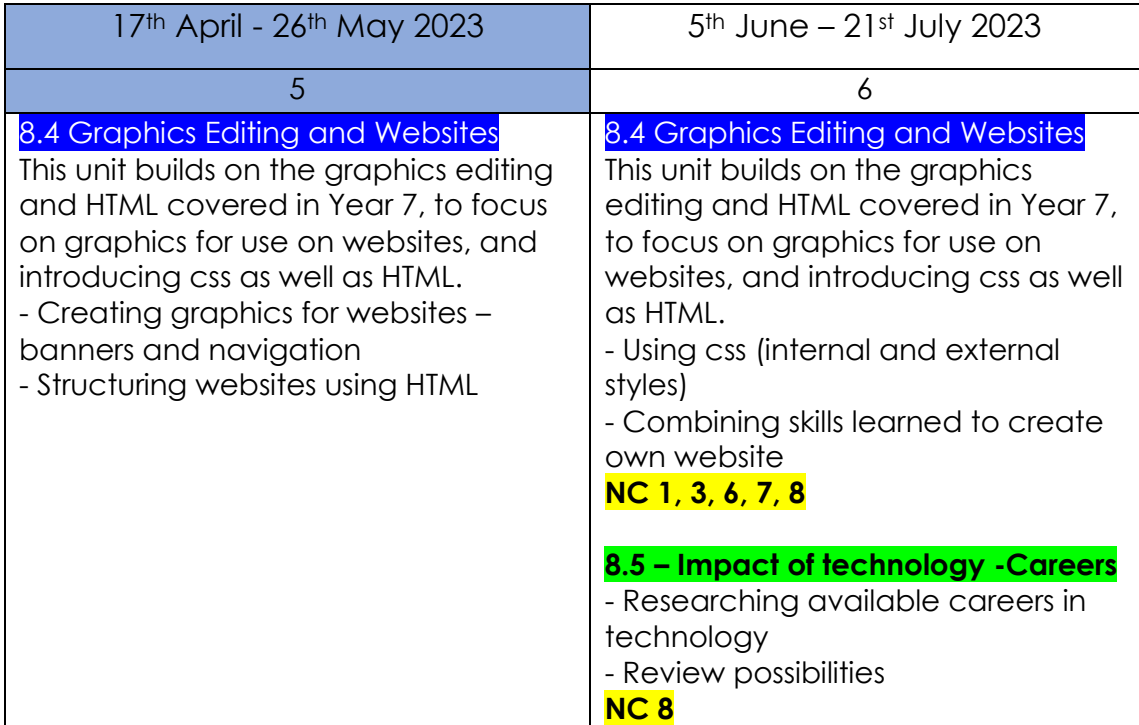

## Or

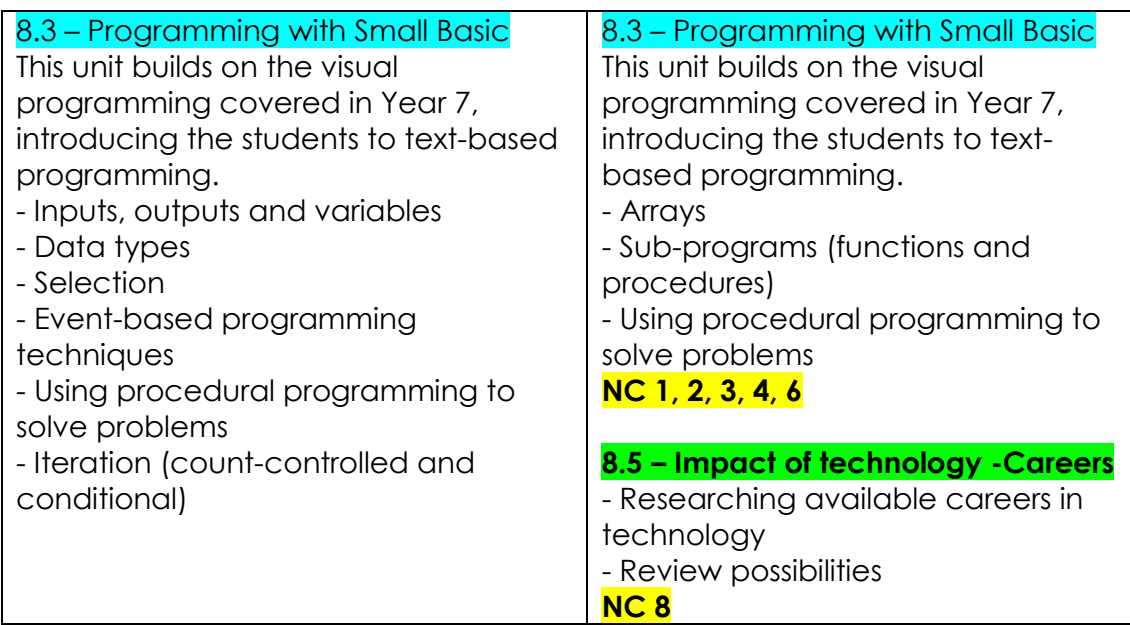

## Or

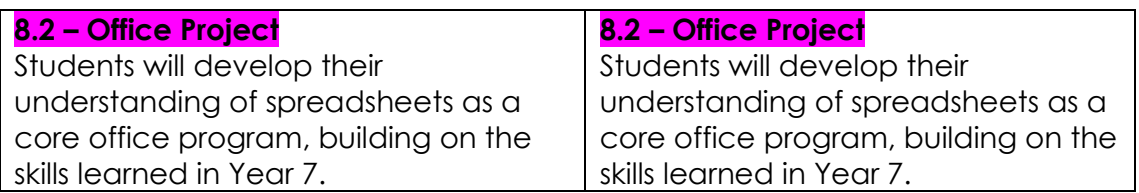

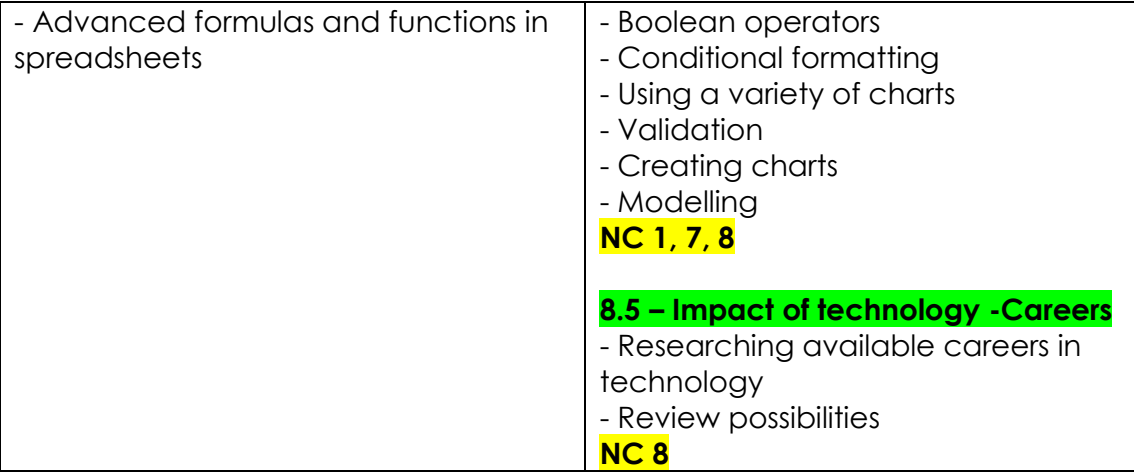